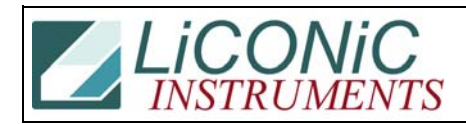

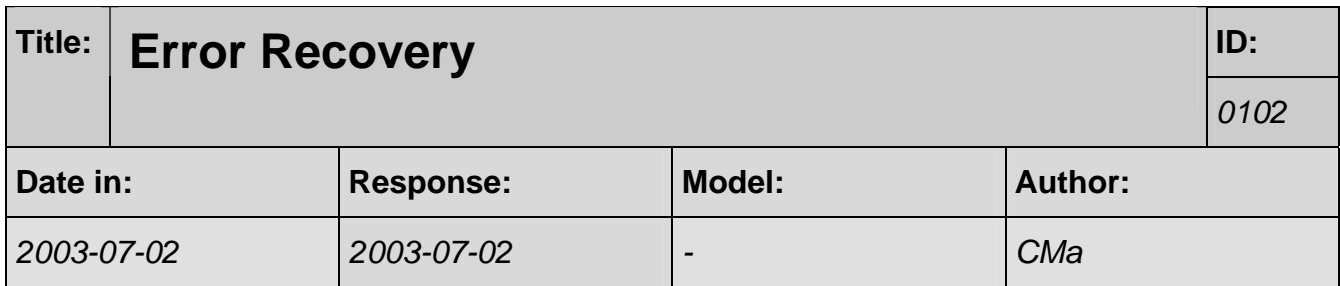

# **Q:**

We have an issue with the error handling of the robot system. The problem has to do with the fact that the incubator automatically tries to recover from an error by retrying the last transfer, if it fails. Is it possible to disable this, and report a failure instead? The reason we ask, is that we have had a situation where the robot shovel partially removed a plate from the hotel nest, but the plate got stuck. The shovel still retracted successfully, but with no plate. The robotic system then attempted to retry. But to do so, it initialsed the carousel. Because the plate was not fully seated in the nest, but was in fact protruding several centimetres, when the carousel rotated, the plate collided with the wall of the incubator, causing damage to the hotel. Actually, this problem was observed on a Kendro incubator, but we want to ensure that it does NOT happen on our product. So, our request is simple -- either to disable this "retry" feature, and let our automation handle the error condition, or provide a mechanism where the number of retries can be set, including a value of "0" retries.

Please let me know what can be done, and by when it can be done.

### **A:**

On what type of system did you see this?

### **Q:**

The Kendro unit was a Heraeus Cytomat 6000

#### **A:**

The command is "RS 1608". This command must be sent after every power cycle. On later units this function no longer exists.

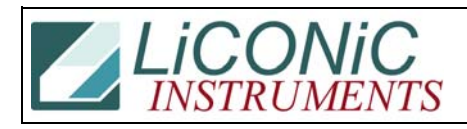

# **Q:**

When you say that on later units, this function no longer exists, are you referreing to the "retry" function? or to the command "RS 1608?" It does not appear that our incubator (the Stericult R from Thermo Forma) retries after a failed plate get, but if you can provide me with confirmation, I would appreciate it. I am having difficulty testing to confirm whether this is true.

#### **A:**

We removed this feature since everybody was complaining about the "unexpected" behaviour. People prefer to implement their error handling themselves. However we will include error recovery functions in the next release of our ActiveX library. The user will then be able to define the error recovery.